# RICAN ELECTRI **ABILITY CORPORATION**

# **Evidence Request Tool (ERT) V4.5 to v5.0 Change List**

March 1, 2021

# **List of Changes**

# **Instructions tab**

- Row 2
	- Changed Version 4.5 to 5.0
- Row 6
	- **Para Alter 2 Revised Level 1 description to, "The Level 1 Evidence Request provides the populations of** Cyber Assets, etc., that will be used for generating the Sample Sets used for the Level 2 Evidence Request. In addition, the Level 1 Evidence Request, or Initial Evidence Request, is intended to provide the overall compliance policies, programs, procedures, and processes."

# **Level 1 tab**

- Column A
	- **Updated title to "Detail Tab or Request ID"**
- Revised Request IDs for completing Detail tabs (mapping in table below)
	- For each Detail tab request, updated Standard column to reflect CIP Reliability Standards applicable to the Detail tab information
	- Specific requirements are no longer listed with each Detail tab request
	- Moved the requests for Detail tab information to be listed at top of Level 1 tab

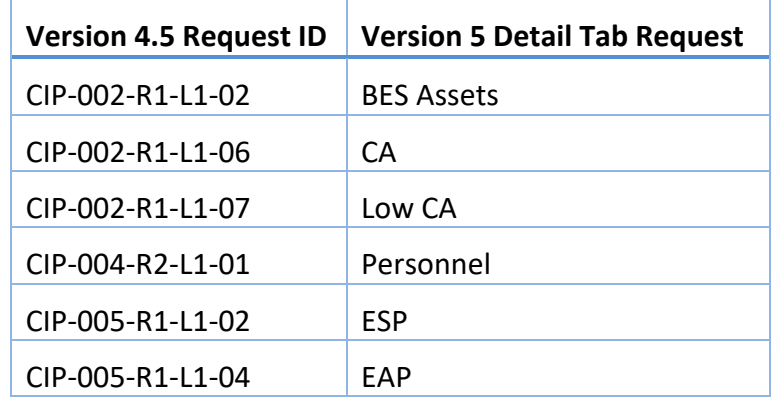

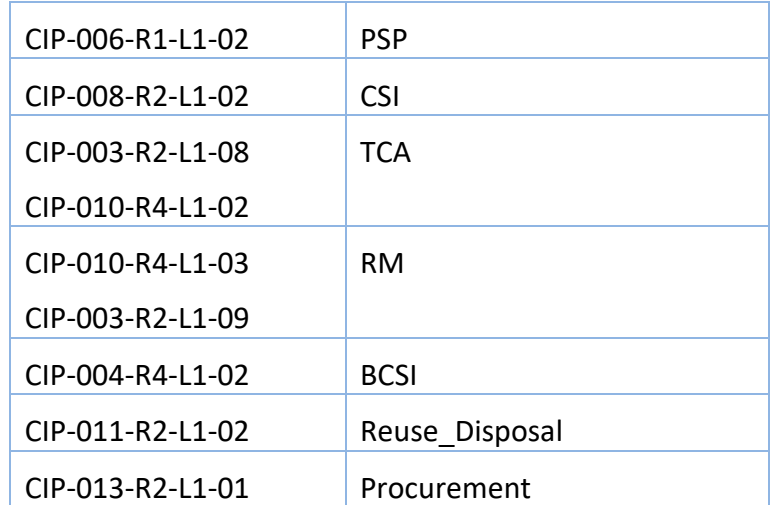

- BES Assets Detail tab request
	- **Include identification of data center(s) associated with each Control Center**
- Low CA Detail tab request
	- Removed "all"
- EAP Detail tab request
	- Revised *", the ESP it interfaces with, and the EACMS its configured, on the EAP tab"* to *"and identify the interfacing ESP(s) and its configured EACMS on the EAP tab."*
- CSI Detail tab request
	- Added "CIP-003-R2-L1-01" applicability to CSI tab requested information
- RM Detail tab request
	- Revised to, "For each Removable Media authorized and/or used during the audit period, provide the information request on the RM tab."
- CIP-TFE-L1-01
	- Revised request to include items 1 through 6: "1. Implementation of the compensating measures, 2. Research towards achieving strict compliance as required, 3. Beginning date of the approved TFE, 4. Anticipated ending date of the approved TFE, 5. Assets affected by the approved TFE, 6. Requirement(s) and Part(s) affected by the approved TFE"
- CIP-EOL-L1-01
	- New Level 1 Request ID
- CIP-002-R1-L1-03 (Version 4.5 Request ID)
	- Items 1 through 12 separated into other Level 1 Request IDs
		- o Items 1 and 8 moved to CIP-002-R1-L1-05
- o Item 2 removed
- o Item 3 added to BES Asset Detail tab request ID
- $\circ$  Items 4, 5, 6, 7, 10, 11, 12 renumbered to 1 through 7 for Request ID CIP-002-R1-L1-02; Impact Rating Criterion references added as appropriate
- o Item 9 moved to CIP-002-R1-L1-06
- CIP-002-R1-L1-03 (Version 5.0 Request ID)
	- Request ID changed from CIP-002-R1-L1-04 to CIP-002-R1-L1-03
	- **Impact Rating Criterion references added as appropriate**
	- Removed "for voltage levels at or above 200kV" from item 2
- CIP-002-R1-L1-04 (Version 5.0 Request ID)
	- Request ID changed from CIP-002-R1-L1-05 to CIP-002-R1-L1-04
	- **Impact Rating Criterion references added as appropriate**
- CIP-002-R1-L1-05 (New Version 5.0 Request ID)
	- Items 1 and 8 from Version 4.5 Request ID CIP-002-R1-L1-03
	- Added item 3 to request, "For each generation resource, if any, identify the location of the GOP function (locally or at a Control Center). Include the backup GOP function, if such backup control and monitoring capability exists. If the GOP function is performed by a third-party, provide the name of that third-party entity."
- CIP-002-R1-L1-06 (New Version 5.0 Request ID)
	- Item 9 from Version 4.5 Request ID CIP-002-R1-L1-03
- CIP-002-R1-L1-07 (New Version 5.0 Request ID)
	- New Level 1 Request ID
- CIP-002-R2-L1-01
	- Added "by the CIP Senior Manager or delegate(s)"
- CIP-003-R1-L1-01
	- Added "at least once every 15 calendar months during the audit period"
- CIP-003-R2-L1-01
	- Added "that address the required sections in Attachment 1"
- CIP-003-R2-L1-02
	- Revised to "For assets containing low impact BES Cyber Systems, provide evidence the reinforcement of cyber security practices occurred at least once every 15 calendar months."
- CIP-003-R2-L1-03 (Version 4.5 Request ID)

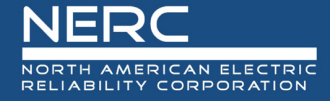

- **Removed**
- CIP-003-R2-L1-03 (Version 5.0 Request ID)
	- Request ID changed from CIP-003-R2-L1-04 to CIP-003-R2-L1-03
- CIP-003-R2-L1-04 (Version 5.0 Request ID)
	- Request ID changed from CIP-003-R2-L1-05 to CIP-003-R2-L1-04
	- Added "occurred at least once every 36 calendar months"
- CIP-003-R2-L1-05 (Version 5.0 Request ID)
	- Request ID changed from CIP-003-R2-L1-06 to CIP-003-R2-L1-05
- CIP-003-R2-L1-07 (Version 4.5 Request ID)
	- **Removed**
- CIP-003-R3-L1-01
	- Revised to incorporate requests of CIP-003-R3-L1-02 and CIP-003-R3-L1-02
- CIP-003-R3-L1-02
	- **Removed**
- CIP-003-R3-L1-03
	- **Removed**
- CIP-003-R4-L1-01
	- Added "documented" to item 1
	- Revised item 3 to "Evidence that changes to delegates were documented within 30 calendar days of the change, if any occurred during the audit period".
- CIP-004-R1-L1-01
	- Added "collectively includes each of"
	- Removed "addresses"
- CIP-004-R2-L1-01
	- Added "cyber security training" and "collectively includes each of"
	- Removed "addresses"
- CIP-004-R2-L1-01 (Version 5.0 Request ID)
	- Request ID changed from CIP-004-R2-L1-02 to CIP-004-R2-L1-01
- CIP-004-R2-L1-02 (Version 5.0 Request ID)
	- Request ID changed from CIP-004-R2-L1-03 to CIP-004-R2-L1-02
- CIP-004-R3-L1-01
	- Added "personnel risk assessment" and "collectively includes each of"
	- Removed "addresses"
- CIP-004-R4-L1-01
	- Added "access management" and "collectively includes each of"
	- Removed "addresses"
- CIP-004-R5-L1-01
	- Added "access revocation" and "collectively includes each of"
	- Removed "addresses"
- CIP-005-R1-L1-01
	- Added "collectively includes each of"
	- Removed "addresses"
- CIP-005-R1-L1-02 (Version 5.0 Request ID)
	- Request ID changed from CIP-005-R1-L1-03 to CIP-005-R1-L1-02
	- Revised to, "Provide ESP network topology overview diagram(s) showing the relationship(s) among ESP(s), including identification of all network devices internal to the ESP."
- CIP-005-R1-L1-03 (Version 5.0 Request ID)
	- Request ID changed from CIP-005-R1-L1-05 to CIP-005-R1-L1-03
	- Added "and remove any hashed or clear text passwords from all configuration files submitted"
	- Updated link for supported devices/instructions for providing configs for NP-View
- CIP-005-R2-L1-01
	- Added "collectively includes each of"
	- Removed "addresses"
- CIP-005-R2-L1-02
	- Revised to "Provide details on the use of vendor remote access, if permitted to applicable systems. Details could include a list of vendors with remote access; remote access methods and communication paths used by each; and identification of each remote access method and communication path as Interactive Remote Access or system-to-system remote access with a description of the purpose of each."
- CIP-006-R1-L1-01
	- Added "physical security" and "collectively includes all of"
	- Removed "addresses"
- CIP-006-R1-L1-02 (Version 5.0 Request ID)
	- New Level 1 Request ID
- CIP-006-R1-L1-03 (Version 5.0 Request ID)
	- New Level 1 Request ID
- CIP-006-R1-L1-04 (Version 5.0 Request ID)
	- Request ID changed from CIP-006-R1-L1-03 to CIP-006-R1-L1-04
- CIP-006-R2-L1-01
	- Added "visitor control" and "collectively includes each of"
	- Removed "addresses"
- $\bullet$  CIP-006-R3-L1-01
	- Added "Physical Access Control System maintenance and testing" and "collectively includes each of"
	- Removed "addresses"
- $\bullet$  CIP-007-R1-L1-01
	- Added "collectively includes each of"
	- Removed "addresses"
- CIP-007-R1-L1-02
	- New Level 1 Request ID
	- Evidence previously requested in Version 4.5 Level 2 Request ID CIP-007-R1-L2-02
- CIP-007-R2-L1-01
	- Added "collectively includes each of"
	- Removed "addresses"
- CIP-007-R3-L1-01
	- Added "collectively includes each of"
	- Removed "addresses"
- CIP-007-R3-L1-02
	- New Level 1 Request ID
	- Evidence previously requested in Version 4.5 Level 2 Request ID CIP-007-R3-L2-02
- CIP-007-R4-L1-01
	- Added "collectively includes each of"

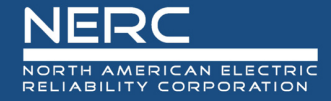

- Removed "addresses"
- CIP-007-R5-L1-01
	- Added "collectively includes each of"
	- Removed "addresses"
- CIP-007-R5-L1-02
	- New Level 1 Request ID
	- Evidence previously requested in Version 4.5 Level 2 Request ID CIP-007-R5-L2-02
- CIP-007-R5-L1-03
	- New Level 1 Request ID
	- Evidence previously requested in Version 4.5 Level 2 Request ID CIP-007-R5-L2-03
- CIP-008-R1-L1-01
	- Added "Cyber Security Incident response" and "collectively include each of"
	- Removed "addresses"
- CIP-008-R2-L1-01
	- Added "and occurred at least once every 15 calendar months"
- CIP-009-R1-L1-01
	- Added "recovery" and "collectively include each of"
	- Removed "addresses"
- CIP-009-R2-L1-01
	- Added "and occurred at least once every 15 calendar months"
- CIP-010-R1-L1-01
	- Added "collectively includes each of"
	- Removed "addresses"
- CIP-010-R2-L1-01
	- Added "collectively includes each of"
	- Removed "addresses"
- CIP-010-R2-L1-02
	- New Level 1 Request ID
	- Evidence previously requested in Version 4.5 Level 2 Request ID CIP-010-R2-L2-02
- CIP-010-R3-L1-01

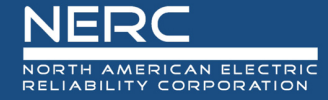

- Added "collectively includes each of"
- Removed "addresses"
- CIP-011-R1-L1-01
	- Added "information protection" and "collectively includes each of"
	- Removed "addresses"
- CIP-011-R2-L1-01
	- Added "collectively includes each of"
	- Removed "addresses"
- CIP-013-R2-L1-01
	- New Level 1 Request ID
- CIP-014-R1-L1-01
	- Added "performed risk assessment(s) of Transmission stations and substations"
	- Added "Results should identify"
	- Added "The engagement team will review on-site. If evidence is provided for an O&P standard, please indicate and identify the evidence."
- CIP-014-R1-L1-02
	- $\circ$  Added "If evidence is provided for an O&P standard, please indicate and identify the evidence."
- CIP-014-R2-L1-01
	- Replaced "results" with "verifications"
	- Added "unaffiliated"
	- Replaced "recommendations of" with "recommended addition(s) or removal(s) by"
- CIP-014-R4-L1-01
	- **Updated Requirement reference (column C) to R4 and Request ID**
	- Revised to, "Provide dated results of the evaluation of the potential threats and vulnerabilities of a physical attack to each of the applicable transmission station(s), transmission substation(s), and primary Control Center(s), Transmission substations, and/or Transmission stations identified in R1 and verified in R2."
- CIP-014-R5-L1-01
	- Updated Requirement reference (column C) to R5 and Request ID
- CIP-014-R6-L1-01

 Revised to, "Provide dated evidence of an unaffiliated third party review of the evaluation(s) performed under Requirement R4 and the security plan(s) developed under Requirement R5 for all applicable transmission station(s), Transmission substation(s), and primary Control Center(s). Include the documented qualifications of the verifying unaffiliated third party, recommended changes to the evaluation performed under R4 or the security plan(s) developed under R5, evidence of modifications pursuant to recommendations, and evidence of procedures implemented to protect sensitive and confidential information."

# **Sample Sets L2 tab**

- Column C
	- Added "Applicable System" and populated appropriately for each Sample Set ID
- Column E
	- Added "Population Filtering Instructions" and populated with appropriate filtering instructions for each Sample Set ID
- SS-003-R2-L2-01, SS-003-R2-L2-02, SS-003-R2-L2-03, SS-004-R2-L2-01, SS-004-R4-L2-01, SS-004-R4- L2-02, SS-004-R4-L2-03, SS-004-R5-L2-01, SS-004-R5-L2-04
	- Added "Sample of"
- SS-003-R2-L2-04
	- New Sample Set ID
- SS-003-R2-L2-05 (Version 5.0 Sample Set ID)
	- Sample Set ID changed from SS-003-R2-L2-04 to SS-003-R2-L2-05
- SS-003-R2-L2-06 (Version 5.0 Sample Set ID)
	- Sample Set ID changed from SS-003-R2-L2-05 to SS-003-R2-L2-06
- SS-003-R2-L2-07 (Version 5.0 Sample Set ID)
	- Sample Set ID changed from SS-003-R2-L2-06 to SS-003-R2-L2-07
	- Removed "locations for" and "use for BES Assets which contain a low impact BES Cyber System"
- SS-004-R4-L2-01
	- Revised to, "Sample of personnel authorized during the audit period for electronic access to a high impact, or medium impact with External Routable Connectivity, BES Cyber System or associated EACMS or PACS , or unescorted physical access into a Physical Security Perimeter, or access to designated storage locations, whether physical or electronic, for BES Cyber System Information"
- SS-004-R5-L2-01
	- Removed reference to Level 2 Request ID CIP-004-R5-L2-03
- SS-004-R5-L2-03
	- New Sample Set ID for Level 2 Request ID CIP-004-R5-L2-03
- SS-004-R5-L2-04 (Version 5 Sample Set ID)
	- New Sample Set ID for Level 2 Request ID CIP-004-R5-L2-04
- SS-004-R5-L2-05
	- New Sample Set ID for Level 2 Request ID CIP-004-R5-L2-05
- SS-004-R5-L2-06
	- New Sample Set ID for Level 2 Request ID CIP-004-R5-L2-06
- SS-005-R1-L2-02 (Version 5 Sample Set ID)
	- New Sample Set ID for Level 2 Request ID CIP-005-R1-L2-02
- SS-005-R1-L2-03 (Version 5 Sample Set ID)
	- Renumbered Sample Set ID (previously SS-005-R1-L2-02 in Version 4.5)
	- Used for Level 2 Request ID CIP-005-R1-L2-03
	- Description updated to "Sample of BES Cyber Assets and/or Protected Cyber Assets not connected via a routable protocol"
- SS-005-R1-L2-04 (Version 5 Sample Set ID)
	- Renumbered Sample Set ID (previously SS-005-R1-L2-03)
	- Used for Level 2 Request ID CIP-005-R1-L2-04
- SS-005-R1-L2-05
	- Renumbered Sample Set ID (previously SS-005-R1-L2-04)
	- Used for Level 2 Request ID CIP-005-R1-L2-05
- SS-005-R1-L2-06
	- Renumbered Sample Set ID (previously SS-005-R1-L2-05)
	- Used for Level 2 Request ID CIP-005-R1-L2-06
	- Removed "ESP" as source (column D)
- SS-006-R1-L2-02
	- **Updated referenced Level 2 Request IDs to:** 
		- o Remove CIP-006-R1-L2-02
		- o Add CIP-006-R1-L2-09
- SS-006-R1-L2-03, SS-006-R1-L2-04
- **Updated referenced Level 2 Request IDs to:**
- **Remove CIP-006-R1-L2-09**
- Add CIP-006-R1-L2-05 and CIP-006-R1-L2-10
- SS-006-R1-L2-05
	- **Updated referenced Level 2 Request IDs to:** 
		- o Remove CIP-006-R1-L2-05
		- o Add CIP-006-R1-L2-07
- SS-007-R1-L2-01
	- **Updated referenced Level 2 Request IDs to:** 
		- o Remove CIP-007-R5-L2-03 and CIP-007-R5-L2-06
		- o Add CIP-007-R5-L2-04
- SS-007-R1-L2-02
	- Removed due to addition of CIP-007-R1-L1-02
- SS-007-R2-L2-01
	- **Updated referenced Level 2 Request IDs to:** 
		- o Remove CIP-007-R3-L2-03, CIP-007-R5-L2-04, and CIP-007-R5-L2-05
		- o Add CIP-007-R3-L2-02 and CIP-007-R5-L2-03
- SS-007-R3-L2-01
	- Removed due to addition of CIP-007-R3-L1-02
- SS-007-R4-L2-01
	- Replaced referenced Level 2 Request ID CIP-007-R5-L2-07 with CIP-007-R5-L2-05
- SS-007-R4-L2-02
	- Removed Sample Set; Level 2 Request ID CIP-007-R4-L2-05 will use Sample Set ID SS-010-R2- L2-01
- SS-007-R5-L2-01
	- Removed referenced Level 2 Request ID CIP-007-R5-L2-02 due to addition of CIP-007-R5-L1-02
- SS-010-R2-L2-01
	- Added referenced Level 2 Request ID CIP-007-R4-L2-05
- SS-010-R2-L2-02
	- Removed due to addition of CIP-010-R2-L1-02
- SS-010-R4-L2-01
	- Added "in an ongoing manner"
- SS-010-R4-L2-02
	- Description updated to, "Sample of Transient Cyber Assets managed by the Responsible Entity in an on-demand manner"
- SS-010-R4-L2-03
	- **Description updated to, "Sample of Transient Cyber Assets managed by a party other than the** Responsible Entity"
- SS-010-R4-L2-04
	- **•** Description updated to, "Sample of Removable Media"
- SS-013-R2-L2-01
	- Added CIP-013-R2-L2-02 Level 2 Request ID
- SS-DATE-01
	- Updated referenced Level 2 Request IDs to:
		- o Remove CIP-006-R1-L2-05 and CIP-007-R4-L2-04
		- o Add CIP-006-R1-L2-10
- SS-DATE-02
	- Changed referenced Level 2 Request ID from CIP-007-R1-L2-01 to CIP-007-R4-L2-04
	- **Description changed to, "Dates throughout the 90 consecutive calendar days retention period** for security event monitoring"
- SS-DATE-06
	- New Sample Set ID

# **Level 2 tab**

- Row 1
	- Added "CONFIDENTIAL" header row
- Column E "Sample Set Source & Description"
	- Title updated to reflect Sample Set Source (tab) as well as Sample Set Description
- Column G "Sample Set Index Numbers"
	- Added column for referenced index numbers of sample sets for each Level 2 Request ID
- CIP-003-R2-L2-01 Evidence Request
	- Added "BES asset containing a"

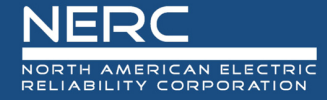

- Added "based on need as determined by entity"
- CIP-003-R2-L2-02 Evidence Request
	- Added "BES asset containing a"
	- Removed from item 1 "for this asset"
	- Removed from item "at this asset"
	- Changed item 3 from "permissions" to "access"
- CIP-003-R2-L2-03 Evidence Request
	- Added "BES asset containing a"
	- Removed from item 1 "for this asset"
	- Revised item 2 options to, "a) Documentation of implemented method(s) used for Dial-up Connectivity authentication; or b) Documentation of the incapability of the BES Cyber Asset to perform authentication."
- CIP-003-R2-L2-04
	- New Level 2 Request ID for CIP-003-8 R2 Section 4.2
- CIP-003-R2-L2-05 (Version 5.0 Request ID)
	- Request ID changed from CIP-003-R2-L2-04 to CIP-003-R2-L2-05
	- Sample Set ID reference changed from SS-003-R2-L2-04 to SS-003-R2-L2-05 (column D and F)
	- Removed "performed" in column F
- CIP-003-R2-L2-06 (Version 5.0 Request ID)
	- Request ID changed from CIP-003-R2-L2-05 to CIP-003-R2-L2-06
	- Sample Set ID reference changed from SS-003-R2-L2-05 to SS-003-R2-L2-06 (column D and F)
	- Added "one or more of the following"
	- Revised item 7 to, "Additional mitigation actions prior to connecting as determined necessary by the Responsible Entity."
- CIP-003-R2-L2-07 (Version 5.0 Request ID)
	- Request ID changed from CIP-003-R2-L2-06 to CIP-003-R2-L2-07
	- Sample Set ID reference changed from SS-003-R2-L2-06 to SS-003-R2-L2-07 (column D and F)
	- Removed "location where" and "is utilized"
	- Added "evidence of"
	- Added to item 2, "if any detected during the audit period"
- CIP-004-R4-L2-01 Evidence Request
- Revised to, "For each individual in Sample Set SS-004-R4-L2-01, provide the authorization records demonstrating access was authorized based on need, as determined by the entity, for (Part 4.1.1) electronic access, (Part 4.1.2) unescorted physical access into a Physical Security Perimeter, and/or (Part 4.1.3) access to designated storage locations, whether physical or electronic, for BES Cyber System Information."
- CIP-004-R4-L2-02 Evidence Request
	- Added "with active electronic or unescorted physical access have"
	- Removed "performed"
- CIP-004-R4-L2-03 Evidence Request
	- Removed "evaluations of authorization records against actual account privileges were performed"
	- Added "verification of all user accounts, user account groups, or user role categories, and their specific, associated privileges are correct and are those that the Responsible Entity determined are necessary"
- CIP-004-R4-L2-04 Request ID
	- Revised to, "For each BCSI storage location in Sample Set SS-004-R4-L2-03, provide evidence of verifications, performed at least once every 15 calendar months during the audit period, that access to the designated storage locations for BCSI, whether physical or electronic, were correct and were those that the entity determined are necessary."
- CIP-004-R5-L2-02 Evidence Request
	- Revised to, "For each individual in Sample Set SS-004-R5-L2-02, provide evidence that access was revoked for the individual's authorized electronic access to individual accounts and authorized unescorted physical access that the entity determined were not necessary by the end of the next calendar day following the date that the entity determined that the individual no longer required retention of that access."
- CIP-004-R5-L2-03
	- Referenced new Sample Set ID SS-004-R5-L2-03 (column D and F)
	- Added ", whether physical or electronic," and "following the effective date of the termination action"
- CIP-004-R5-L2-04
	- Sample Set ID reference changed from SS-004-R5-L2-03 to SS-004-R5-L2-04 (column D and F)
	- Added "following the effective date of the termination action"
- CIP-004-R5-L2-05
	- **Sample Set ID reference changed from SS-004-R5-L2-03 to SS-004-R5-L2-05 (column D and F)**
	- Added "known to" and "within 30 calendar days of the termination action"

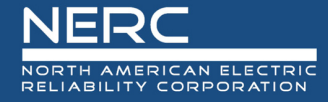

- Removed "that", "had access to", and "as required"
- CIP-004-R5-L2-06
	- New Level 2 Request ID for CIP-004-6 R5 Part 5.5 specific to reassignments or transfers
- CIP-005-R1-L2-02
	- New Level 2 Request ID for CIP-005-6 R1 Part 1.1
- CIP-005-R1-L2-03 (Version 5.0 Request ID)
	- Request ID changed from CIP-005-R1-L2-02 to CIP-005-R1-L2-03
	- Sample Set ID reference changed from SS-005-R1-L2-02 to SS-005-R1-L2-03 (column D and F)
- CIP-005-R1-L2-04 (Version 5.0 Request ID)
	- Request ID changed from CIP-005-R1-L2-03 to CIP-005-R1-L2-04
	- Sample Set ID reference changed from SS-005-R1-L2-03 to SS-005-R1-L2-04 (column D and F)
- CIP-005-R1-L2-05 (Version 5.0 Request ID)
	- Request ID changed from CIP-005-R1-L2-04 to CIP-005-R1-L2-05
	- Sample Set ID reference changed from SS-005-R1-L2-04 to SS-005-R1-L2-05 (column D and F)
- CIP-005-R1-L2-06 (Version 5.0 Request ID)
	- Request ID changed from CIP-005-R1-L2-05 to CIP-005-R1-L2-06
	- Sample Set ID reference changed from SS-005-R1-L2-05 to SS-005-R1-L2-06 (column D and F)
- CIP-006-R1-L2-03 Evidence Request
	- Removed "and documenting the Physical Security Perimeter, each physical access point, and the physical access control(s) utilized"
	- Added "each physical access point and the physical access control(s) used"
- CIP-006-R1-L2-04 Evidence Request
	- Removed "and documenting the Physical Security Perimeter, each physical access point, and the physical access controls utilized"
	- Added "each physical access point and the physical access control(s) used"
- CIP-006-R1-L2-05
	- New Level 2 Request ID for CIP-006-6 R1 Parts 1.2 and 1.3 specific to physical keyway use
- CIP-006-R1-L2-06 (Version 5.0 Request ID)
	- Request ID changed from CIP-006-R1-L2-05 to CIP-006-R1-L2-06
	- Removed "into the PSP at that access point"
	- Added "through the physical access point into the Physical Security Perimeter"
- CIP-006-R1-L2-07 (Version 5.0 Request ID)
	- Request ID changed from CIP-006-R1-L2-06 to CIP-006-R1-L2-07
	- Revised to, "For each physical access point in Sample Set SS-006-R1-L2-05, provide evidence of an alarm or alert was generated in response to detected unauthorized physical access into a Physical Security Perimeter. Include evidence of personnel in the Cyber Security Incident response plan were notified within 15 minutes of detection for the dates in SS-DATE-01. If none were generated during SS-DATE-01, provide evidence of the capability to generate an alarm or alert to the personnel in the Cyber Security Incident response plan."
- CIP-006-R1-L2-08 (version 5.0 Request ID)
	- Request ID changed from CIP-006-R1-L2-07 to CIP-006-R1-L2-08
- CIP-006-R1-L2-09 (Version 5.0 Request ID)
	- Request ID changed from CIP-006-R1-L2-08 to CIP-006-R1-L2-09
	- Revised to, "For each Physical Access Control System in Sample Set SS-006-R1-L2-02, provide evidence an alarm or alert was generated in response to detected unauthorized physical access to the PACS. Include evidence personnel in the Cyber Security Incident response plan were notified within 15 minutes of detection for the dates in SS-DATE-01. If none were generated during SS-DATE-01, provide evidence of the capability to generate an alarm or alert to the personnel in the Cyber Security Incident response plan."
- CIP-006-R1-L2-10 (version 5.0 Request ID)
	- Request ID changed from CIP-006-R1-L2-09 to CIP-006-R1-L2-10
- CIP-006-R2-L2-01 Evidence Request
	- Added "including information to identify the date and time of the initial entry and last exit, the visitor's name, and the name of an individual point of contact responsible for the visitor"
- CIP-007-R1-L2-01
	- Removed reference to Sample Set ID SS-DATE-02 (column D)
	- Removed ", for the dates in Sample Set SS-DATE-02" and "as"
	- Added "most recent"
- CIP-007-R1-L2-02
	- Removed due to addition of CIP-007-R1-L1-02
- CIP-007-R2-L2-01 Evidence Request
	- Revised item 1 to, "Identification of source(s) tracked for release of cyber security patches"
	- $\blacksquare$  Item 2:
		- o Added "cyber"
- o Removed "item of software on each"
- o In (c), replaced "installed" with "applied" and "installation" with "application"
- Revised item 3 to, "For instances of no released patches, provide evidence evaluations were completed at least every 35 calendar days"
- CIP-007-R3-L2-02
	- Removed due to addition of CIP-007-R3-L1-02
- CIP-007-R3-L2-02 (version 5.0 Request ID)
	- Request ID changed from CIP-007-R3-L2-03 to CIP-007-R3-L2-02
- CIP-007-R4-L2-04
	- Changed Sample Set ID reference from SS-DATE-01 to SS-DATE-02 (column D and F)
	- Revised to, "For each Cyber Asset in Sample Set SS-007-R4-L2-01, provide a reference to an approved TFE covering this Cyber Asset or evidence of logged system events from Part 4.1 on the dates specified in SS-DATE-02. Note: If no log activity occurred on these respective days, provide evidence from the next or previous day on which log activity occurred."
- CIP-007-R4-L2-05
	- Changed Sample Set ID reference from SS-007-R4-L2-02 to SS-010-R2-L2-01 (column D and F)
- CIP-007-R5-L2-02
	- Removed due to addition of CIP-007-R5-L1-02
- CIP-007-R5-L2-03
	- Removed due to addition of CIP-007-R5-L1-03
- CIP-007-R5-L2-02 (Version 5.0 Request ID)
	- Request ID changed from CIP-007-R5-L2-04 to CIP-007-R5-L2-02
- CIP-007-R5-L2-03 (Version 5.0 Request ID)
	- Request ID changed from CIP-007-R5-L2-05 to CIP-007-R5-L2-03
- CIP-007-R5-L2-04 (Version 5.0 Request ID)
	- Request ID changed from CIP-007-R5-L2-06 to CIP-007-R5-L2-04
- CIP-007-R5-L2-05 (Version 5.0 Request ID)
	- Request ID changed from CIP-007-R5-L2-07 to CIP-007-R5-L2-05
- CIP-010-R1-L2-05 Evidence Request
	- Revised items 2 through 7 to:
		- $\circ$  The date the testing was performed and identify if test or production environment.
- o Evidence of testing in a test or production environment.
- o If the change was tested in a production environment, provide evidence where testing was performed in a manner that minimized adverse impacts and that models the baseline configuration to ensure that required cyber security controls in CIP-005 and CIP-007 were not adversely affected.
- $\circ$  If the change was tested in a test environment, provide:
	- Evidence that the systems used for testing modeled the baseline configuration of the target production system
	- Evidence that the differences between the test and the production environments were documented, and
	- Documentation of the measures used to account for any differences in operation between the test and production environments.
- o If applicable, an approved TFE covering the Cyber Asset.
- CIP-010-R2-L2-02
	- Removed due to addition of CIP-010-R2-L1-02
- CIP-010-R3-L2-01 Evidence Request
	- Added Part references to each item
- CIP-010-R3-L2-02 Evidence Request
	- Added Part references to each item
	- Added "the testing and" to item 6
- CIP-010-R3-L2-03 Evidence Request
	- Added Part references to each item
	- Removed "in the assessments and any revisions" in item 3
- CIP-010-R4-L2-01 Evidence Request
	- Removed "and" in item (2)
	- Added "4. Identify the date of first use;"
	- Added items 5 7 were previously included in Version 4.5 Request ID CIP-010-R4-L2-02
- CIP-010-R4-L2-02
	- **EXECTE 2 Request ID replaced to request evidence specific to Transient Cyber Assets managed in** an on-demand manner
- CIP-010-R4-L2-04 Evidence Request
	- Removed "each location" and "is permitted"
- Revised items  $1 3$  to:
	- o Evidence of authorizing users, either individually or by group or role, and locations, either individually or by group;
	- $\circ$  Evidence of the method(s) used to detect malicious code on Removable Media, using a Cyber Asset other than a BES Cyber System or Protected Cyber Assets, and results of those methods;
	- $\circ$  If any malicious code was detected on Removable Media during the audit period, evidence of the method used to mitigate the threat.
- Removed items  $4 7$
- CIP-012-R1-L2-01
	- Added to item (3): "of Real-time Assessment and Real-time monitoring data between those Control Centers"
- CIP-013-R2-L2-02
	- Removed "the following"
	- Added "of the implemented processes used in procuring that address the following, as applicable"

#### **Sample Sets Table tab**

• New worksheet created to accommodate sampling by index numbers

#### **BES Assets tab**

- Row 1
	- **Added "CONFIDENTIAL" header row**
- Asset Type column
	- Added Associated Data Center option to pull-down options
- Column K
	- Title Revised to "Accessible Via a Routable Protocol?"
	- **Pull-down option updated to "TRUE" or blank**
- Column N
	- **EXECUTE:** Listed Regions in alphabetical order
- Added Sample Count information for each Sample Set ID (Cells P2, Q2, R2, S2)
	- Note: This count is automatically determined when sampling performed
- Column T
- For Use By Region, added "Sampled" column indicating index number is sampled for any applicable Sample Set IDs on this tab
- Column U
	- **F** For Use By Region, added "Random Sampling Process" column

# **CA tab**

- Row 1
	- **Added "CONFIDENTIAL" header row**
- Row 2
	- Revised sub-titles of columns: Cyber Assets, Electronic Capabilities, Physical Properties, ERO Information
- Column G
	- Added column for "Cyber Asset located at and/or associated with Control Center?"
	- **Pull-down option restricted to "TRUE" or blank**
- Column Y
	- **EXEC** Listed Regions in alphabetical order
- Column AA
	- **Removed pull-down option data validation**
- Sample Set ID Updates
	- **Revised:** 
		- o SS-005-R1-L2-03 (column AD), update related SS-005-R1-L2-02 and SS-005-R1-L2-03 changes
		- o SS-005-R1-L2-04 to SS-005-R1-L2-05 (column AF)
	- Removed: SS-007-R4-L2-02
- Added Sample Count information for each Sample Set ID (Cells AC2, AD2, AE2, AF2, AG2, AH2, AI2, AJ2, AK2, AL2, AM2, AN2, AO2, AP2, AQ2)
	- Note: This count is automatically determined when sampling performed
- Column AS
	- **F** For Use By Region, added "Sampled" column indicating index number is sampled for any applicable Sample Set IDs on this tab
- Column AT
	- For Use By Region, added "Random Sampling Process" column

# **Low CA tab**

- Row 1
	- **Added "CONFIDENTIAL" header row**
- Row 2
	- Added "The Low CA tab of this spreadsheet is included for those entities that have chosen to have a list. This tab is NOT MANDATORY and is ONLY OPTIONAL."
- Column I
	- **EXECUTE:** Listed Regions in alphabetical order

#### **ESP tab**

- Row 1
	- **Added "CONFIDENTIAL" header row**
- Added Sample Count information for Sample Set ID (Cell G2)
	- Note: This count is automatically determined when sampling performed
- Column H
	- For Use By Region, added "Random Sampling Process" column

#### **EAP tab**

- Row 1
	- **Added "CONFIDENTIAL" header row**
- Column F
	- Added column for "Associated with High Impact BCS and/or Medium Impact BCS at Control Centers?"
	- **Pull-down option restricted to "TRUE" or blank**
- Sample Set ID Updates
	- **Revised:** 
		- o SS-005-R1-L2-03 to SS-005-R1-L2-04 (column G)
		- o SS-005-R1-L2-05 to SS-005-R1-L2-06 (column H)
- Added Sample Count information for each Sample Set ID (Cells G2, H2)
	- Note: This count is automatically determined when sampling performed
- Column I
- **For Use By Region, added "Sampled" column indicating index number is sampled for any** applicable Sample Set IDs on this tab
- Column J
	- **F** For Use By Region, added "Random Sampling Process" column

# **PSP tab**

- Row 1
	- Added "CONFIDENTIAL" header row
- Column G
	- Added column for "Physical Access Control Type(s)"
- Column I
	- Pull-down options updated to "High" or "Medium with ERC"
- Column J
	- Added column for "Were changes made to PSP during audit period?"
	- **Pull-down option restricted to "TRUE" or blank**
- Sample Set ID Updates
	- **Removed: SS-007-R1-L2-02**
- Added Sample Count information for each Sample Set ID (Cells K2, L2, M2)
	- Note: This count is automatically determined when sampling performed
- Column N
	- **Fig. 2** For Use By Region, added "Sampled" column indicating index number is sampled for any applicable Sample Set IDs on this tab
- Column O
	- **F** For Use By Region, added "Random Sampling Process" column

# **TCA tab**

- Row 1
	- **Added "CONFIDENTIAL" header row**
- Column G
	- Revised to "Connected at Asset with High/Medium Impact BCS"
	- **Pull-down option restricted to "TRUE" or blank**
- Column H
	- Revised to "Connected at Asset with Low Impact BCS"
- **Pull-down option restricted to "TRUE" or blank**
- Added Sample Count information for each Sample Set ID (Cells I2, J2, K2, L2, M2)
	- Note: This count is automatically determined when sampling performed
- Column N
	- For Use By Region, added "Sampled" column indicating index number is sampled for any applicable Sample Set IDs on this tab
- Column O
	- For Use By Region, added "Random Sampling Process" column

#### **RM tab**

- Row 1
	- **Added "CONFIDENTIAL" header row**
- Column D
	- Added Column for "Connected at Asset with High/Medium Impact BCS"
	- **Pull-down option restricted to "TRUE" or blank**
- Column E
	- Added Column for "Connected at Asset with Low Impact BCS"
	- **Pull-down option restricted to "TRUE" or blank**
- Sample Set ID Updates
	- Revised SS-003-R2-L2-06 to SS-003-R2-L2-07 (column G)
- Added Sample Count information for each Sample Set ID (Cells G2, H2)
	- Note: This count is automatically determined when sampling performed
- Column I
	- **F** For Use By Region, added "Sampled" column indicating index number is sampled for any applicable Sample Set IDs on this tab
- Column J
	- **F** For Use By Region, added "Random Sampling Process" column

#### **BCSI tab**

- Row 1
	- Added "CONFIDENTIAL" header row
- Column C
	- Pull-down options updated to "High," "Medium with ERC," or "Medium without ERC"
- Added Sample Count information for each Sample Set ID (Cells E2, F2)
	- Note: This count is automatically determined when sampling performed
- Column G
	- For Use By Region, added "Sampled" column indicating index number is sampled for any applicable Sample Set IDs on this tab
- Column H
	- **F** For Use By Region, added "Random Sampling Process" column

# **Personnel tab**

- Row 1
	- Added "CONFIDENTIAL" header row
- Row 2
	- Revised sub-title of columns H and I: Transfers/Reassignments
- Column I
	- Added Column for "If Individual was Transferred or Reassigned During the Audit Period, Date of Reassignment/Transfer Action"
- Column K
	- Added "Electronic"
- Column L
	- Added Column for "Terminated Individual had access to storage locations for BES Cyber System Information?"
	- **Pull-down option restricted to "TRUE" or blank**
- Column M
	- Added Column for "Revoked Individual had access to shared user accounts to High Impact BES Cyber Systems and associated EACMS?"
	- Pull-down option restricted to "TRUE" or blank
- Sample Set ID Updates
	- Added SS-004-R5-L2-04, SS-004-R5-L2-05, SS-004-R5-L2-06 (columns W, X, Y)
- Added Sample Count information for each Sample Set ID (Cells Q2, R2, S2, T2, U2, V2, W2, X2, Y2)
	- Note: This count is automatically determined when sampling performed
- Column Z
	- For Use By Region, added "Sampled" column indicating index number is sampled for any applicable Sample Set IDs on this tab
- Column AA
	- For Use By Region, added "Random Sampling Process" column

# **Reuse\_Disposal tab**

- Row 1
	- Added "CONFIDENTIAL" header row
- Column D
	- Removed "(Release for Reuse or Disposal)"
	- Pull-down options added for "Release for Reuse" or "Disposal"
- Added Sample Count information for each Sample Set ID (Cells F2, G2)
	- Note: This count is automatically determined when sampling performed
- Column H
	- For Use By Region, added "Sampled" column indicating index number is sampled for any applicable Sample Set IDs on this tab
- Column I
	- For Use By Region, added "Random Sampling Process" column

#### **CSI tab**

- Row 1
	- Added "CONFIDENTIAL" header row
- Column C
	- Added "BCS Impact Rating"
	- Pull-down options restricted to "High/Medium" or "Low"
- Sample Set ID Updates
	- Added SS-003-R2-L2-04
- Added Sample Count information for each Sample Set ID (Cells I2, J2, K2, L2)
- Column M
	- For Use By Region, added "Sampled" column indicating index number is sampled for any applicable Sample Set IDs on this tab
- Column N
	- For Use By Region, added "Random Sampling Process" column

#### **Procurement tab**

• Row 1

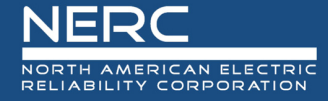

- Added "CONFIDENTIAL" header row
- Column E
	- Added "Procurement for Vendor Products?"
	- **Pull-down options restricted to "TRUE" or blank**
- Column F
	- Added "Procurement for Vendor Services??"
	- **Pull-down options restricted to "TRUE" or blank**
- Column G
	- Added "Procurement resulting in Vendor Transition?"
	- **Pull-down options restricted to "TRUE" or blank**
- Column H
	- Removed "Planning Start Date"
	- Added "Identification & Assessment Start Date"
- Column I
	- **Removed "Planning End Date"**
	- Added "Identification & Assessment End Date"
- Column J
	- Removed "Procuring"
	- Added "Procurement"
- Column K
	- Removed "Procuring"
	- Added "Procurement"
- Column L
	- Added "Cyber Asset Classification (future use)"
- Sample Set ID Updates
	- Added SS-003-R2-L2-04
- Added Sample Count information for Sample Set ID (Cell M2)
- Column N
	- For Use By Region, added "Random Sampling Process" column

#### **Ref tab**

- Row 1
	- **Added "CONFIDENTIAL" header row**
- Column K
	- Added Impact options of "High/Medium" and "Low"
- Removed "Routable Protocol" and associated options
- Added "BCSI Impact" (Column N) and associated options
- Added "Reuse" (Column O) and associated options

# **User Guide**

- Changed Version 4.5 to 5.0
- Table of Contents:
	- **Updated field to reflect current page number and header titles**
- Introduction:
	- Capitalized use of "Region" throughout
	- Replaced "In the course of" with "While"
	- Replaced "V5" with "Reliability"
	- Revised description of Level 1 evidence description to:
		- o "Level 1, in general, asks for two different types of evidence: (1) completion of the detail tabs associated with CIP Reliability Standards and used to form populations for sample selection which will feed into Level 2 requests; (2) general requests for information that an audit team will review to assess compliance, such as the programs, processes, and procedures associated with the applicable Reliability Standards."
	- Replaced "information about individual" with "implementation evidence for specific"
	- Replaced "selected" with "sampled"
	- Added "Note: To continue transparency in the evidence requests as part of the audit process, the ERO Enterprise may include requests for CIP Reliability Standards and Requirements subject to future enforcement in Level 1 and Level 2 Request IDs."
	- Added "BES Assets,"
	- Removed "Non RE"
	- **Added** "either"
	- Added "for each sample set ID or annotate the sampled index numbers (as identified in column A of each detail tab) for each sample set directly in the Level 2 tab."
	- Replaced "on" with "in accordance with"

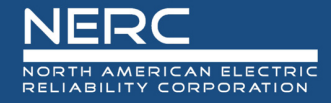

- Removed "in the"
- Chapter 1:
	- Replaced "is" with "refers to"
	- Removed "three digit"
	- Replaced "003-R3" with "002-R1"
	- Replaced "CIP-003, R3" with "CIP-002, R1"
	- Removed "being"
- Chapter 2:
	- Added "Detail Tab or"
	- Replaced "ties" with "correlates"
	- Added ", listed at the top of the Level 1 tab"
	- Removed "and"
	- Added ", and EOL"
	- Added ", and end-of-life"
	- Replaced "you" with "the Responsible Entity"
	- Added "s"
	- Added "supplemental"
	- Replaced "with" with "providing"
- Chapter 3:
	- Related to Bulk Electric System (BES) Assets section:
		- o Replace "requested by CIP-002-R1-L1-02, and contains" with "requests"
		- o Removed "six"
		- o Added "Associated Data Center (for Control Centers, pursuant to the Control Center definition)"
		- o Revised "Connected to a Network Via a Routable Protocol?" to "Accessible Via a Routable Protocol?"
		- o Replaced "connected to a network" with "accessible"
		- $\circ$  Added "when entering or leaving the BES asset containing BES Cyber System(s)"
		- o Capitalized use of "Region"
		- o Listed Regions in alphabetical order
	- Related to Cyber Asset (CA) section:
- $\circ$  Replaced "is requested by CIP-002-R1-L1-05, and contains" with "requests"
- o Added "within the audit period"
- $\circ$  Added "and should be identified on this tab"
- o Removed "Include VMs on this tab."
- o Added "out-of-band management consoles, such as, but not limited to,"
- o Replaced "or other management consoles" with "and others"
- o Replaced "iDRAC(s), iLO(s), IPMI(s), or other management consoles" with "identifications of these out-of-band management consoles"
- o Removed "with which"
- o Added "with"
- o Added:
	- **Cyber Asset located at and/or associated with Control Center?**
	- This column contains a pull-down list. TRUE should be selected if the Cyber Asset is located at and/or associated with a Control Center. Otherwise leave blank.
- o Added "Other leave blank."
- o Replaced "Identifier" with "ID"
- o Replaced "following" with "adjacent"
- o Added "cell"
- o Capitalized use of "Region"
- o Listed Regions in alphabetical order
- Related to Low CA section:
	- o Replaced "is requested by CIP-002-R1-L1-06, and contains" with "requests"
	- o Removed "with which"
	- o Added "with,"
	- o Capitalized use of "Region"
	- o Listed Regions in alphabetical order
- Related to Electronic Security Perimeter (ESP) section:
	- o Replaced "is requested by CIP-005-R1-L1-02, and contains" with "requests"
	- o Added "within the audit period"
- Related to Electronic Access Point (EAP) section:
	- $\circ$  Replaced "is requested by CIP-005-R1-L1-04, and contains" with "requests"
- o Added "within the audit period"
- o Removed "(see Detail Tab Instructions)"
- $\circ$  Added "This is a sequential number for each row in the sheet, and is used for referencing a specific row in the completed tab. This numbering should be kept intact across work with the various Levels."
- o Removed "with which"
- o Added "with,"
- o Added:
	- **Associated with High Impact BCS and/or Medium Impact BCS at Control Centers?**
	- This column contains a pull-down list. TRUE should be selected if the EAP is located at and/or associated with a Control Center. Otherwise leave blank.
- Related to Physical Security Perimeter (PSP) section:
	- o Replaced "is requested by request CIP-006-R1-L1-02, and contains" with "requests"
	- o Added "within the audit period"
	- o Added "cabinet"
	- o Removed "with which"
	- o Added "with,"
	- o Added:
		- **Physical Access Control Type(s)**
		- Provide a brief summary of the types of physical access control(s) used at the PSP (e.g., electronic key, physical hard key, badge reader, fingerprint sensor, iris scanner, etc.). Use Alt+Enter to break lines of text in a single cell for multiple controls.
	- o Replaced "badge reader, fingerprint sensor, iris scanner" with "primary door, secondary door, emergency exit only"
	- o Added "with ERC"
	- o Added:
		- **Were changes made to PSP during audit period?**
		- This column contains a pull-down list. TRUE should be selected if any changes were made to the PSP during the audit period (e.g., newly commissioned, change in physical access points). Otherwise leave blank.
- Related to Transient Cyber Asset (TCA) section:
	- o Replaced "is requested by CIP-003-R2-L1-08 and CIP-010-R4-L1-02, and contains" with "requests"
- o Added "within the audit period"
- o Moved "during the audit period"
- o Added "(s)"
- o Removed "with which the Cyber Asset being accessed by"
- o Added "use"
- o Added "with,"
- o Removed information specific to "For on-demand, Cyber Asset ID of BCA/PCA or Low Impact BES Cyber System ID Accessed"
- o Removed information specific to "For on-demand, Date and Time of Access"
- o Added:
	- **Connected at Asset with High/Medium Impact BCS**
	- This column contains a pull-down list. TRUE should be selected if this TCA connected at BES assets with high and/or medium impact BES Cyber Systems. Otherwise leave blank.
- o Added:
	- **Connected at Asset with Low Impact BCS**
	- This column contains a pull-down list. TRUE should be selected if this TCA connected at BES assets with low BES Cyber Systems. Otherwise leave blank.
- Related to Removable Media (RM) section:
	- $\circ$  Replaced "is requested by CIP-003-R2-L1-09 and CIP-010-R4-L1-03, and contains" with "requests"
	- o Added "within the audit period"
	- $\circ$  Removed "Provide one row for each location where RM is authorized for use."
	- $\circ$  Added "Provide one row for each RM used and/or authorized during the audit period by the Responsible Entity."
	- o Removed "Removable is Authorized for"
	- o Added "d"
	- o Added "(s)"
	- o Removed "with which"
	- o Added "used at and/or"
	- o Added:
		- **Connected at Asset with High/Medium Impact BCS**
- This column contains a pull-down list. TRUE should be selected if this RM connected at BES assets with high and/or medium impact BES Cyber Systems. Otherwise leave blank.
- o Added:
	- **Connected at Asset with Low Impact BCS**
	- This column contains a pull-down list. TRUE should be selected if this RM connected at BES assets with low BES Cyber Systems. Otherwise leave blank.
- Related to BES Cyber System Information (BCSI) section:
	- o Replaced "is requested by CIP-004-R4-L1-02, and contains" with "requests"
	- o Removed "within the scope of CIP-004"
	- o Added "within the audit period"
	- o Removed "either" and "for the impact rating of the BCSI"
	- o Added "the appropriate impact rating associated with the BCSI of either 'High', 'Medium with ERC', or 'Medium without ERC'"
	- $\circ$  Added "If the BCSI location is associated with varying impact ratings of BES Cyber Systems, identify the highest impact rating."
- Related to Personnel section:
	- o Replaced "is requested by CIP-004-R2-L1-01, and contains" with "requests"
	- o Added "within the audit period"
	- o Added "with applicable access during the audit period"
	- o Revised access descriptions to bullet point list:
		- Electronic access to a
			- \* High impact BES Cyber System and/or associated EACMS or PACS, or
			- \* Medium impact BES Cyber System with External Routable Connectivity and/or associated EACMS or PACS;
		- Unescorted physical access to a
			- \* High impact BES Cyber System and/or associated EACMS or PACS, or
			- \* Medium impact BES Cyber Systems with External Routable Connectivity and/or associated EACMS or PACS; or
		- Access to designated storage locations, whether physical or electronic, for BES Cyber System Information.
	- o Added "Note: If the applicable individuals are provisioned access more than once, include them all in the same row. Use Alt+Enter to break lines of text in a single cell."
		- Moved "were modified during the audit period"
- o Added "during the audit period"
- o Removed sub-header "Terminations" and "Types of Access Authorized"
- o Added:
	- **If Individual was Transferred or Reassigned During the Audit Period, Date of Reassignment/Transfer Action**
	- For transfer or reassignment actions during the audit period, enter the date of reassignment or transfer action. Otherwise leave blank.
- o Added "Electronic"
- o Added:
	- **Terminated Individual had access to storage locations for BES Cyber System Information?**
	- This column contains a pull-down list. TRUE should be selected if this individual was terminated during the audit period and had authorized access to designated storage locations, whether physical or electronic, for BES Cyber System Information. Otherwise leave blank.
- o Added:

#### - **Revoked Individual had access to shared user accounts to High Impact BES Cyber Systems and associated EACMS?**

- This column contains a pull-down list. TRUE should be selected if this individual's access was revoked during the audit period and had authorized electronic access to shared user accounts for high impact BES Cyber Systems and/or associated EACMS. Otherwise leave blank.
- o Replaced "External Routable Connectivity" with "ERC"
- $\circ$  Added "Note: If an individual's electronic access was authorized before the audit period, all date(s) when electronic access was authorized should be reported in a single cell, or alternatively, confirm access was authorized before the audit period."
- $\circ$  Added "Note: If an individual's unescorted physical access was authorized before the audit period, all date(s) when unescorted physical access was authorized should be reported in a single cell, or alternatively, confirm access was authorized before the audit period."
- o Added "Note: If an individual's access to designated BCSI storage locations was authorized before the audit period, all date(s) when access to BCSI storage locations was authorized should be reported in a single cell, or alternatively, confirm access was authorized before the audit period."
- Related to Reuse Disposal section:
	- $\circ$  Replaced "is requested by CIP-011-R2-L1-02, and contains" with "requests"
- o Replaced "CA" with "Cyber Asset"
- o Added "within the audit period"
- o Removed "(Release for Reuse or Disposal)"
- o Removed "Provide the applicable status: Release for Reuse or Disposal."
- o Added "This column contains a pull-down list. Select the status of the Cyber Asset (Release for Reuse or Disposal)."
- Related to Cyber Security Incident (CSI) section:
	- $\circ$  Replaced "is requested by CIP-008-R2-L1-02, and contains" with "requests"
	- o Updated "response plan" to lower case use
	- o Added "CIP-003 and"
	- o Added "within the audit period"
	- o Added:
		- **BCS Impact Rating**
		- This column contains a pull-down list. Select the appropriate BES Cyber System impact rating associated with the activated CSIRP of either 'High/Medium' or 'Low'. If the Cyber Security Incident response plan activation is associated with varying impact ratings of BES Cyber Systems, identify the highest impact rating.
- Related to Procurement section:
	- o Replaced "is requested by CIP-013-R1-L1-02 and CIP-013-R1-L1-03, and contains" with "requests"
	- o Added "within the audit period"
	- o Added:
		- **Procurement for Vendor Products?**
		- This column contains a pull-down list. TRUE should be selected if this procurement is for vendor products. Otherwise leave blank.
	- o Added:
		- **Procurement for Vendor Services?**
		- This column contains a pull-down list. TRUE should be selected if this procurement is for vendor services. Otherwise leave blank.
	- o Added:
		- **Procurement resulting in Vendor Transition?**
		- This column contains a pull-down list. TRUE should be selected if this procurement is for vendor transitions. Otherwise leave blank.
- o Replaced "Planning" with "Identification & Assessment"
- o Replaced "Procuring" with "Procurement"
- o Added:
	- **Cyber Asset Classification (future use)**
	- Specify the appropriate Cyber Asset classification(s) (BCA, EACMS, or PACS) associated with the procurement.
- Chapter 4:
	- **Replaced "filled out" with "completed"**
	- Replaced "samples to be used in" with "sampling for"
	- Replaced "response" with "request IDs"
	- Added "Once the sampling is completed,"
	- Added "sets"
	- Removed "will be returned to the Responsible Entity"
	- Added "the Level 2 requests for"
	- Replaced "additional" with "detailed implementation:
	- Removed "requested" and "in the Level 2 tab"
	- Added "will be provided to the Responsible Entity"
	- Removed "Note: For any system-generated evidence; the Responsible entity should generate evidence in a manner that does not impact Real-Time operations."
	- Added "Using the Sample Sets L2 tab information and population filtering instructions, the audit team will identify the applicable populations for each sample set."
- Chapter 5:
	- Added "Note: Level 2 request IDs may include CIP Reliability Standards and/or Requirements subject to future enforcement."
	- Replaced "ties" with "correlates"
	- Replaced "See" with "Refer to"
	- Replaced "the" with "a specific"
	- Added "set ID"
	- Added "Source &"
	- Added "the source tab and"
	- Added "sample"
		- o Added:
- **Sample Set Index Numbers**
- The Sample Set Index Numbers column, if used by the Region, contains the index numbers of the associated samples for this Request ID. The index numbers should be carefully correlated to the source tab's Index column for each Request ID. Contact the audit team lead or other compliance resource if questions arise about sampled index numbers. Note: The Index Number on each source tab is a sequential number for each row in the source tab and is used for referencing a specific row in the completed tab.
- Replaced "your" with "the"
- Added "For any system-generated evidence, the Responsible Entity should generate evidence in a manner that does not impact Real-Time operations."